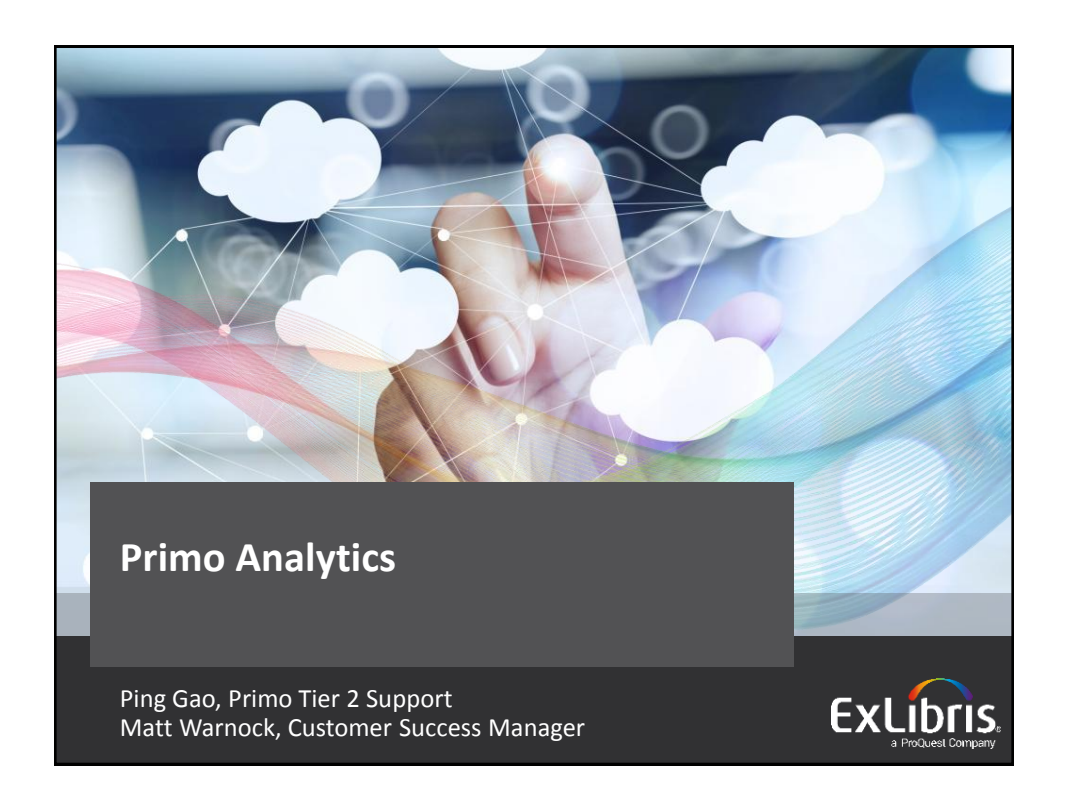

## **Introductions**

• Ping Gao

Ping joined Ex Libris in 2005. She had worked on Aleph implementation projects, MetaLib and SFX support before she moved to Primo support in 2012. She received MLIS and MS degrees from University of Pittsburgh.

• Matt Warnock

Matt joined the Primo Support Team at the end of 2014 and has recently transitioned to the Customer Success Team. He has worked in both public and academic library settings. He has a MLIS from the University of Illinois at Champaign-Urbana.

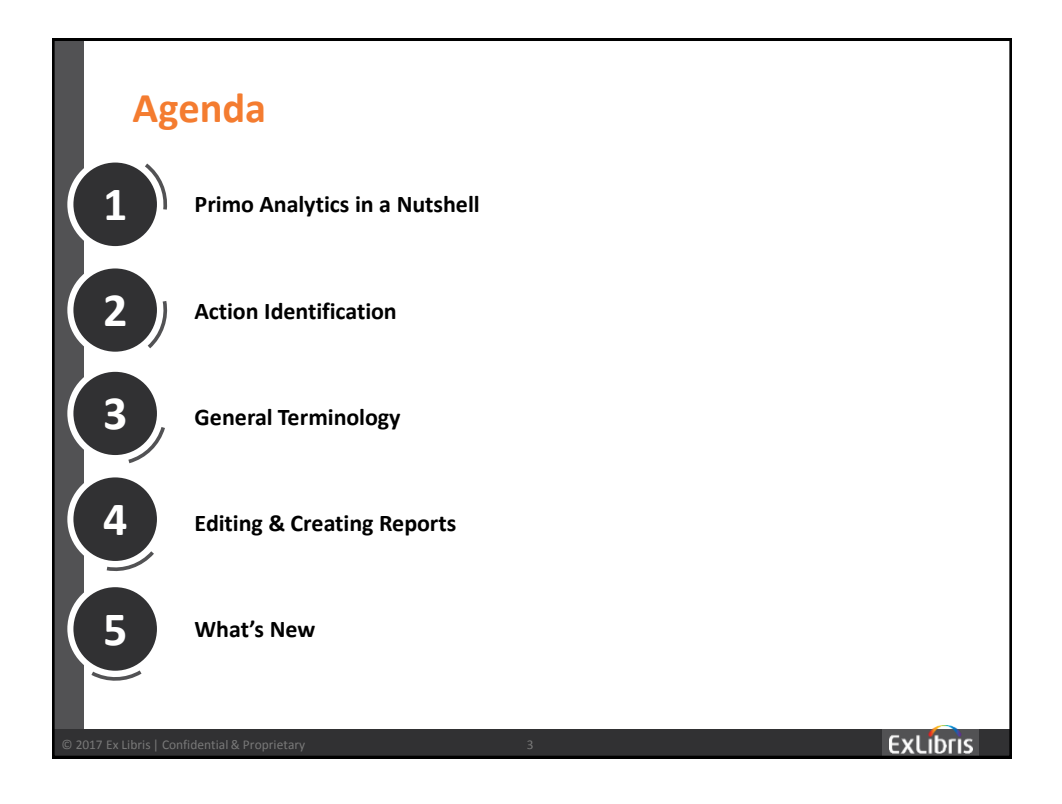

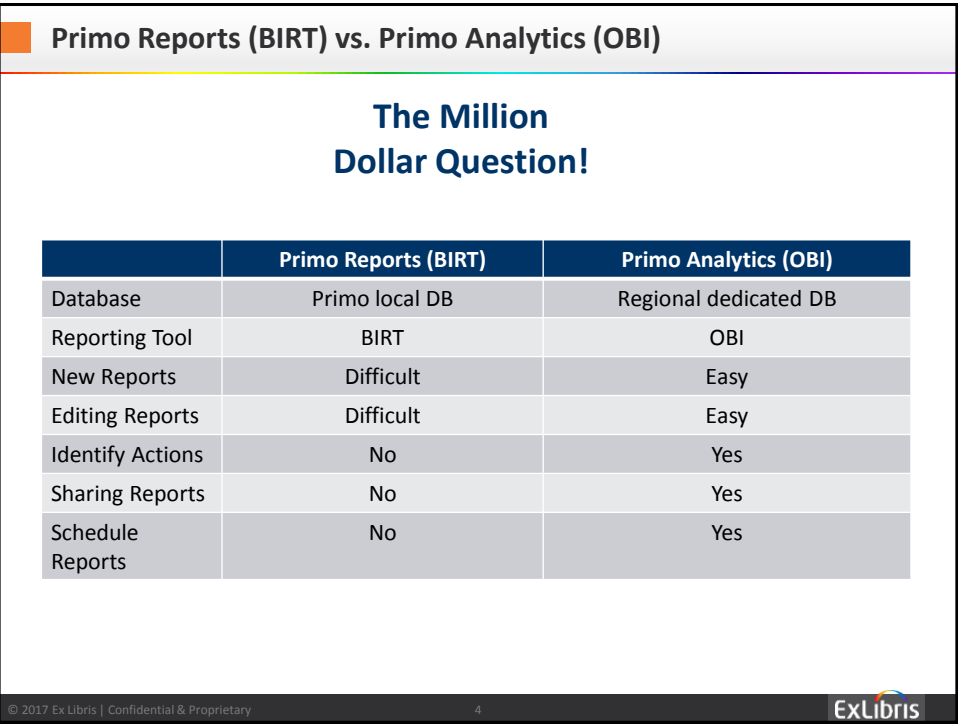

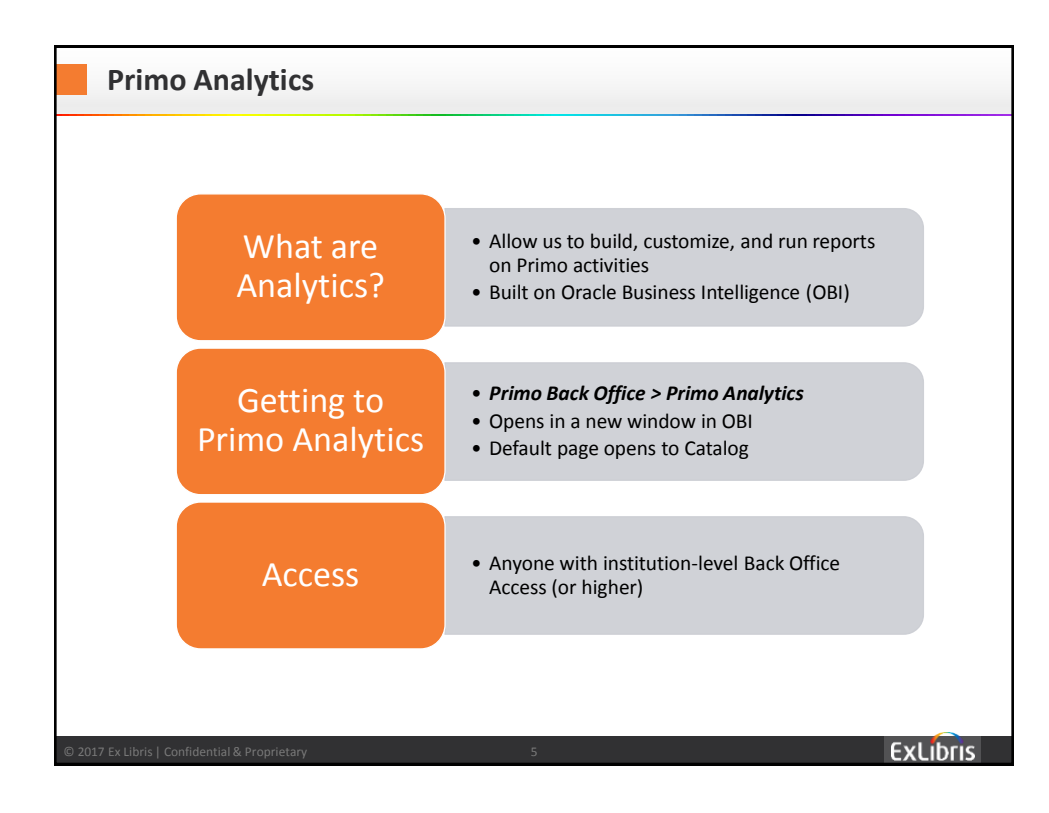

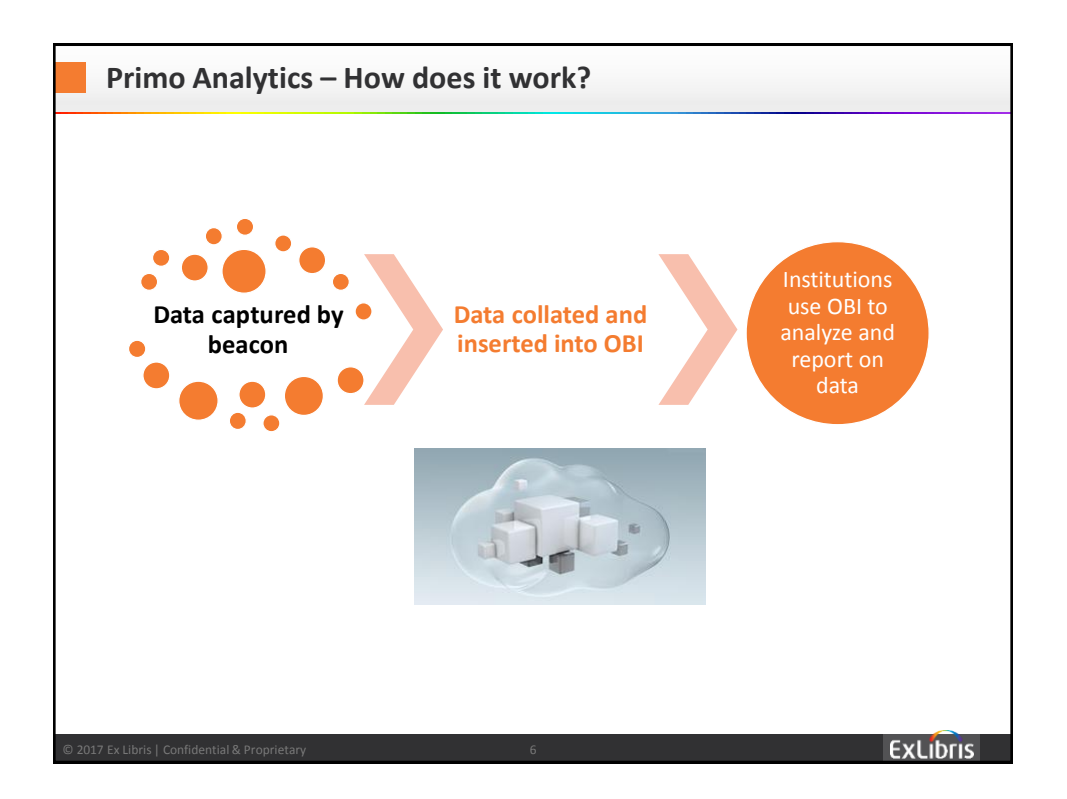

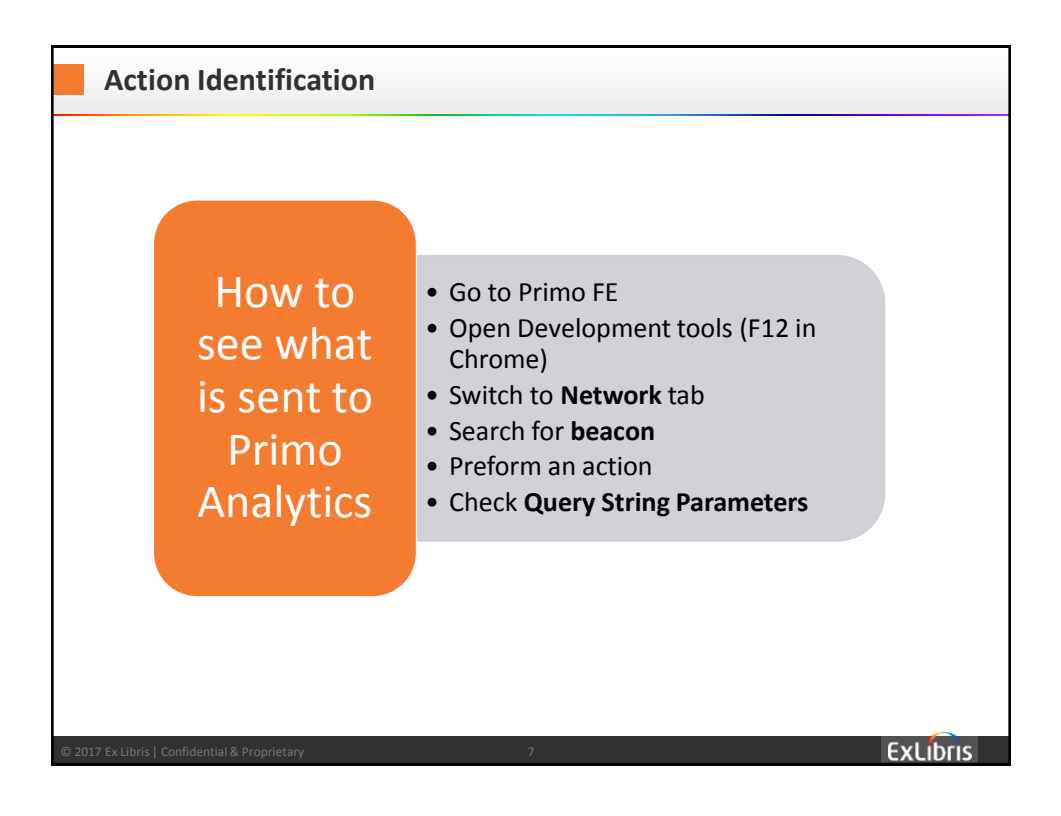

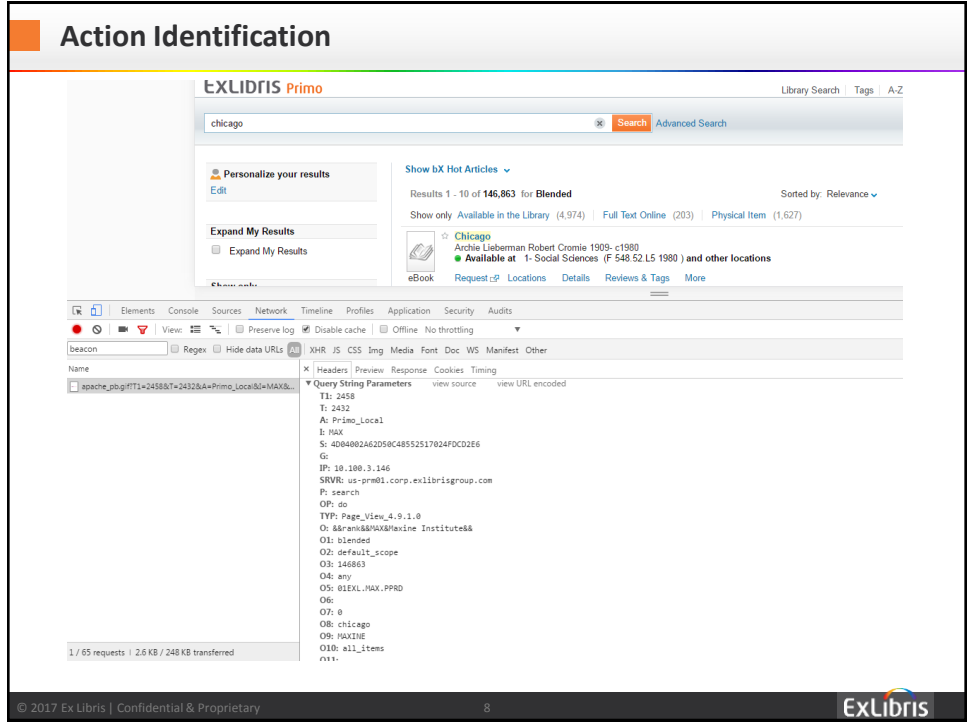

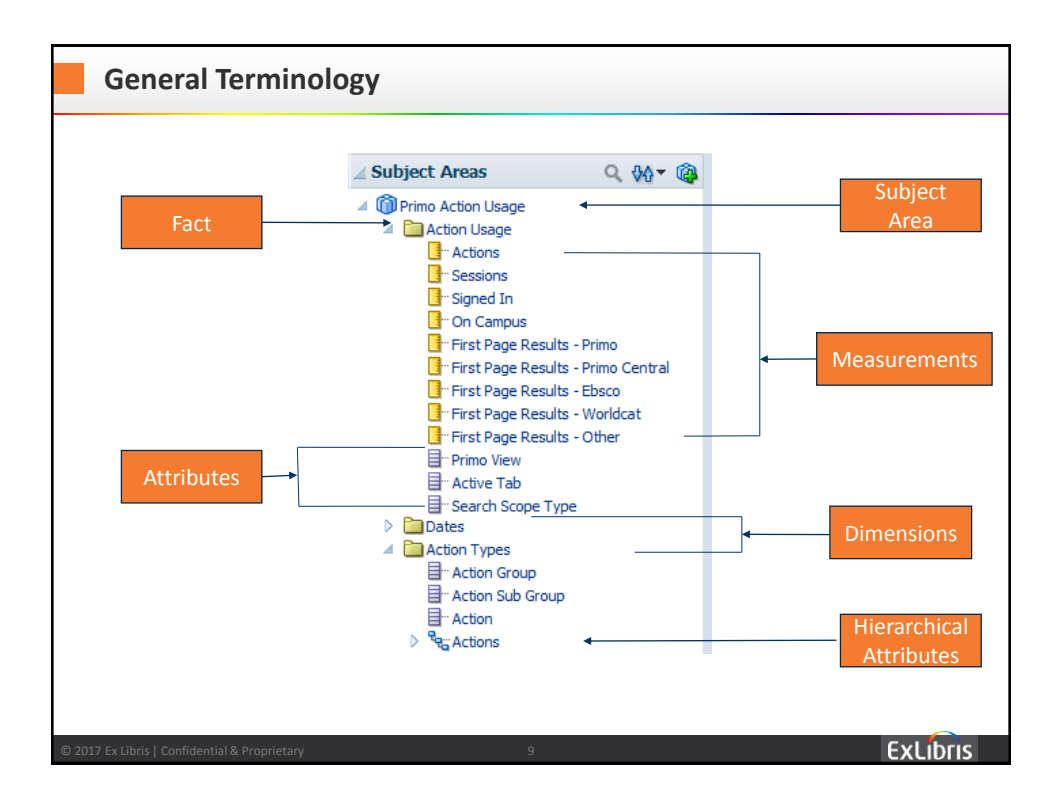

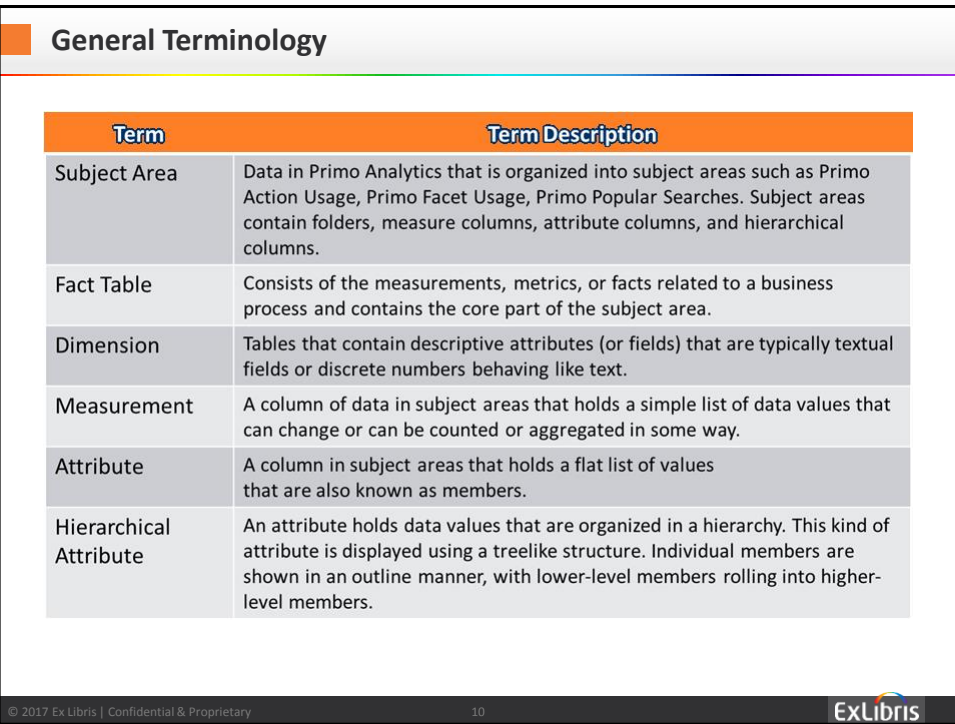

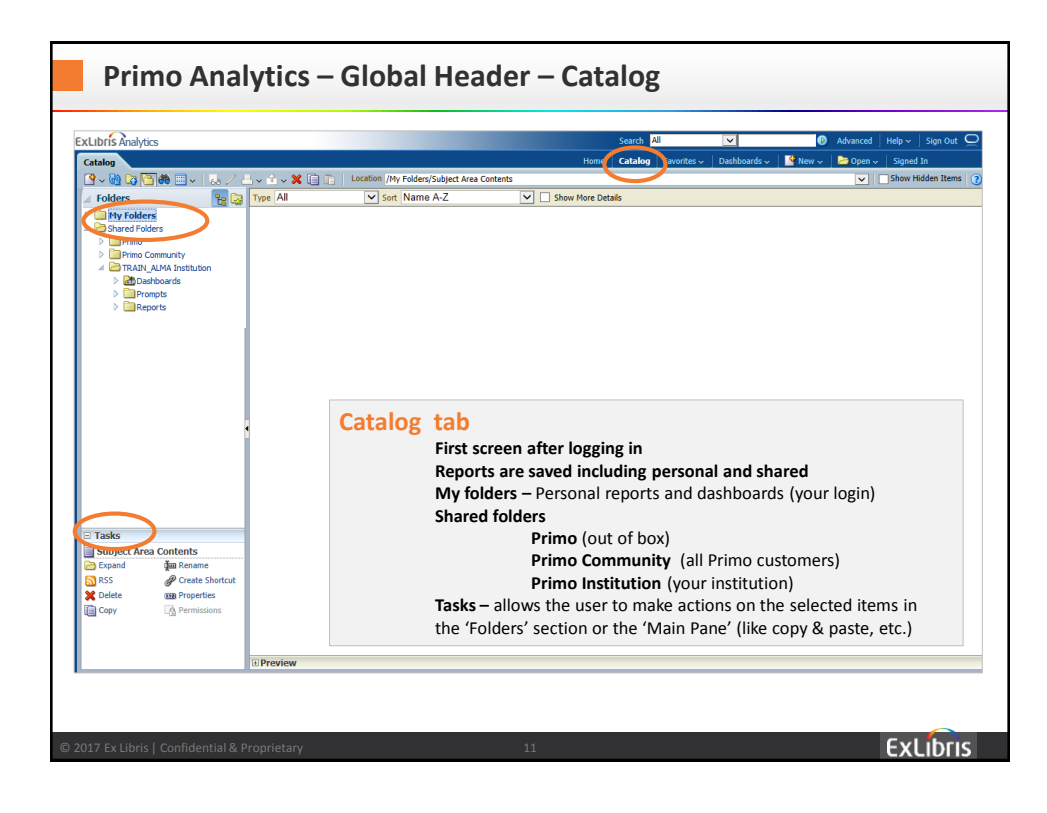

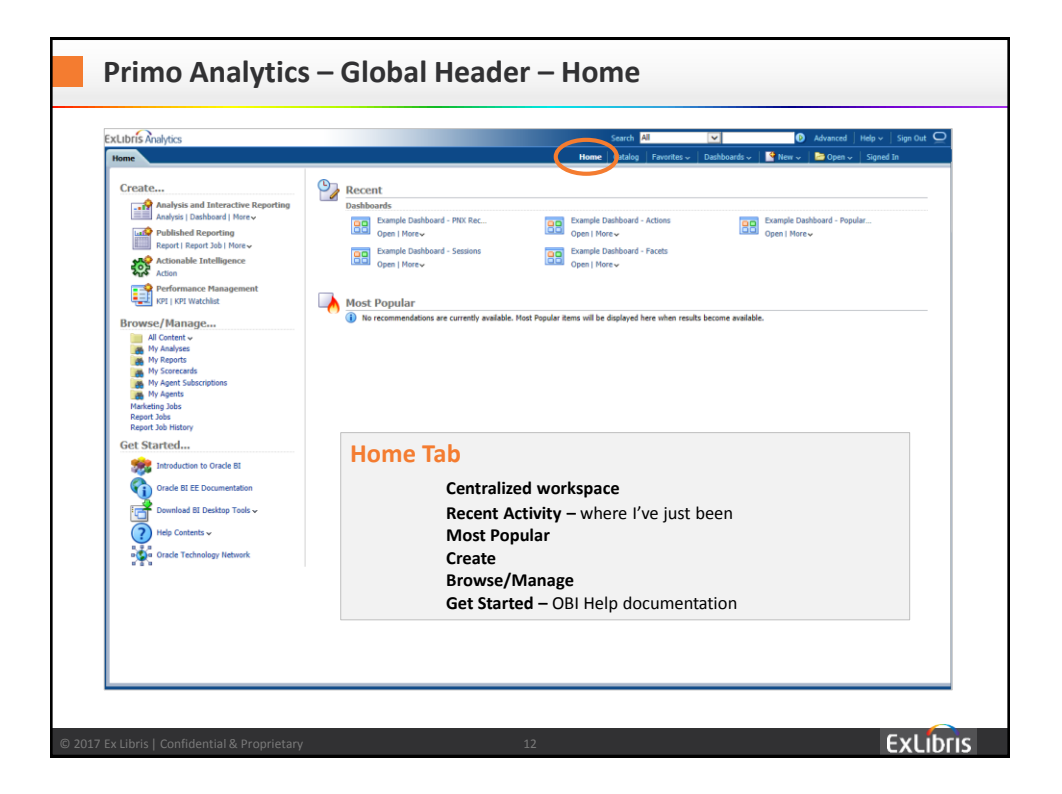

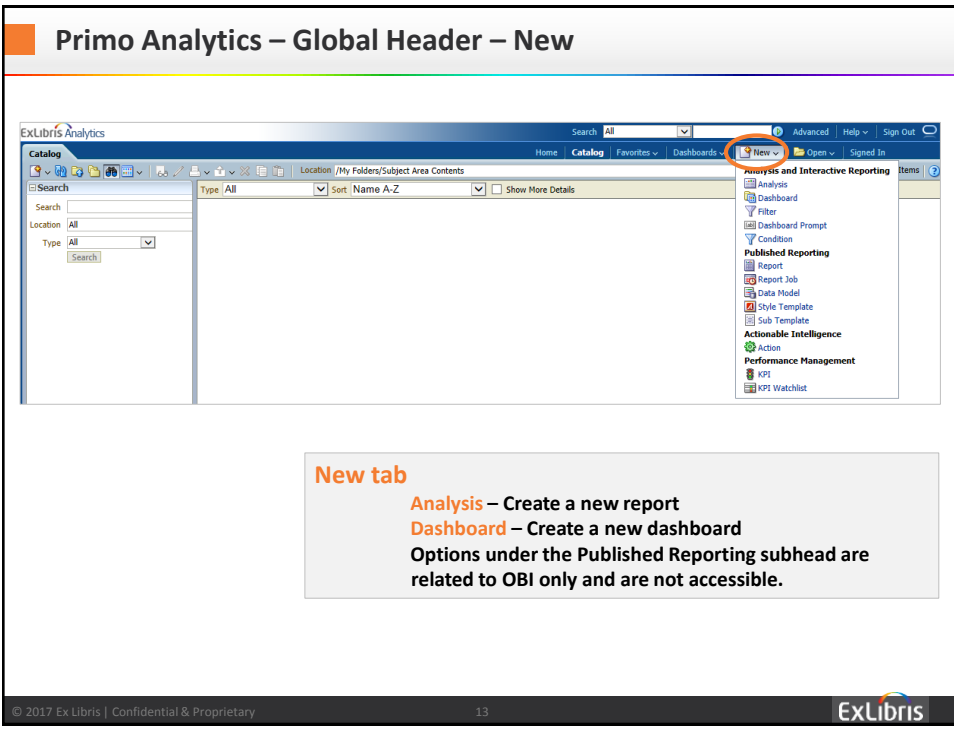

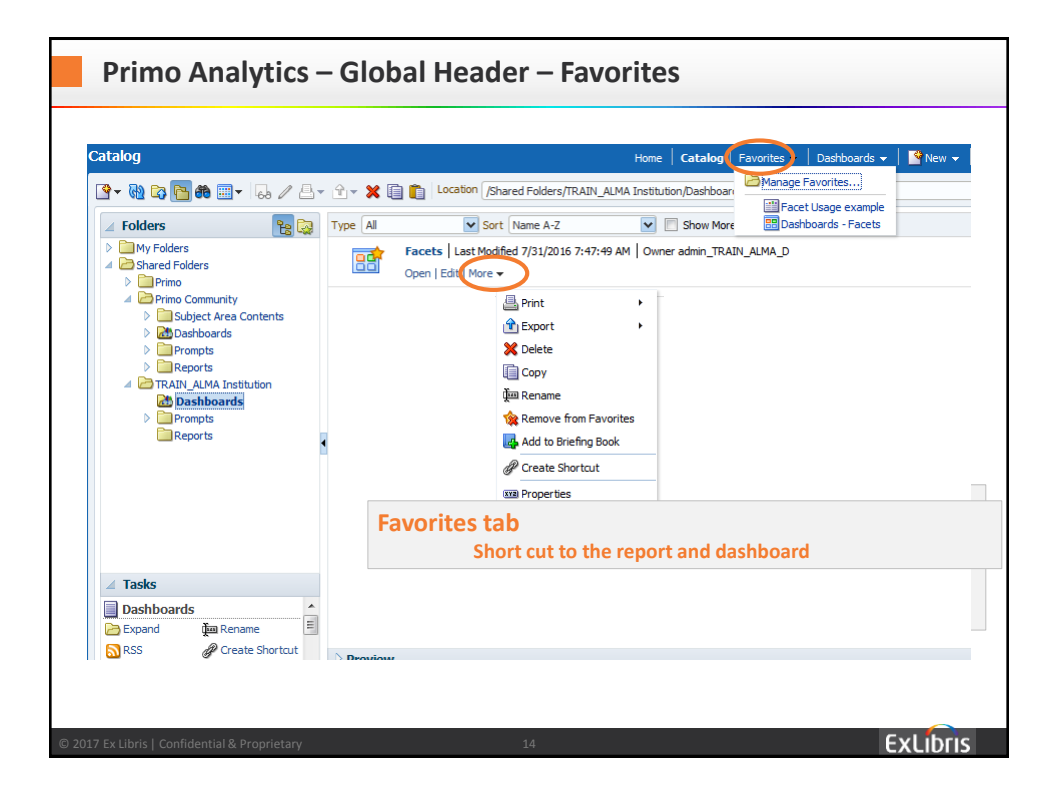

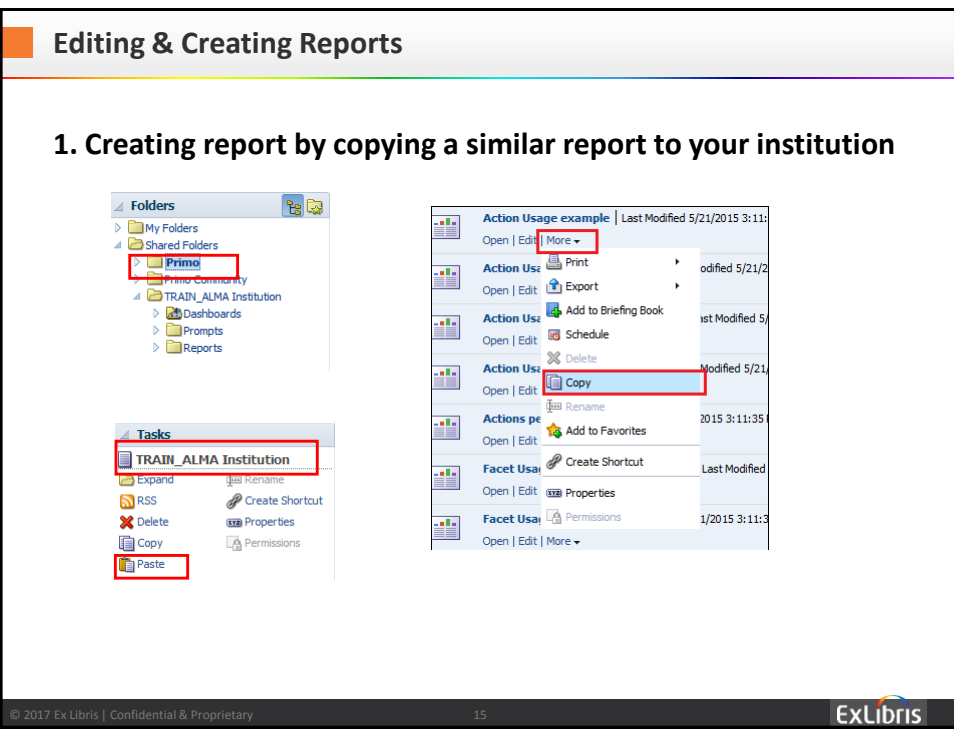

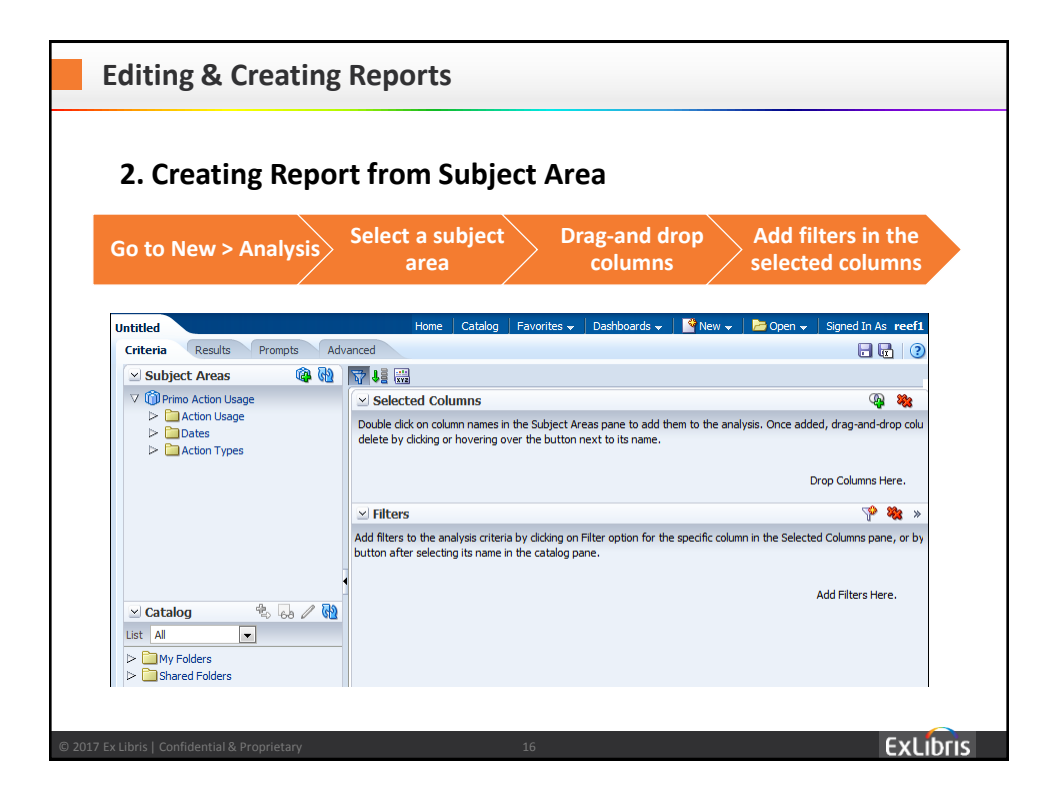

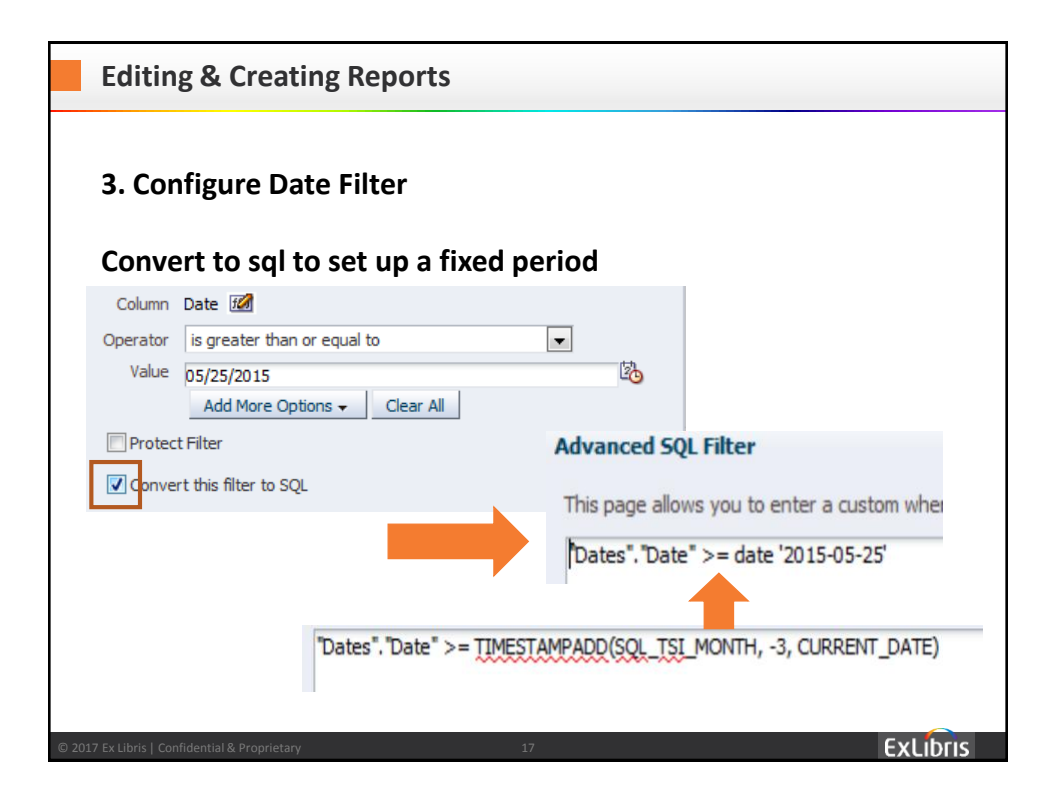

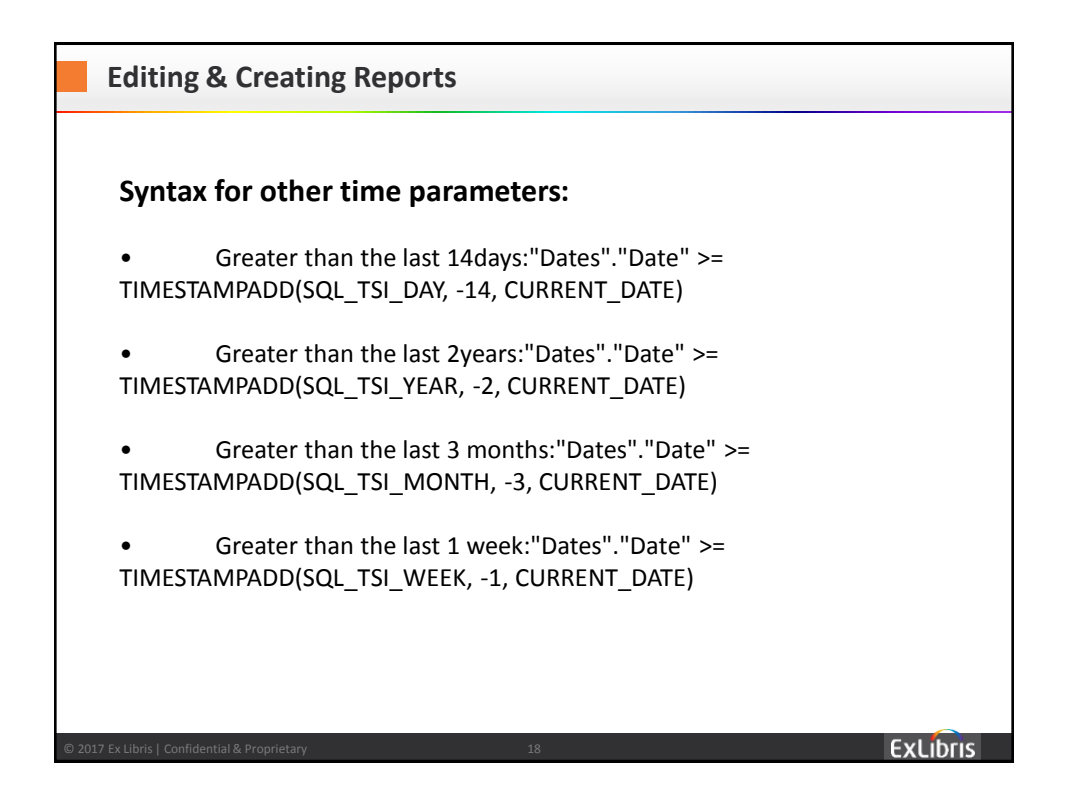

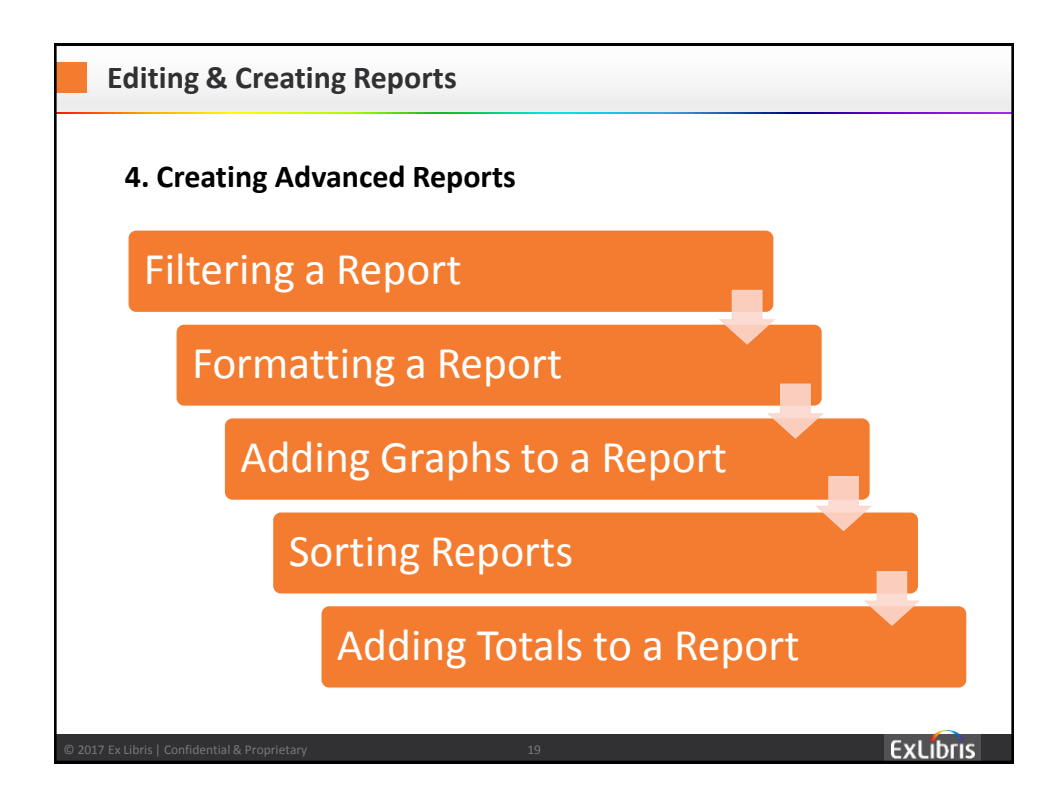

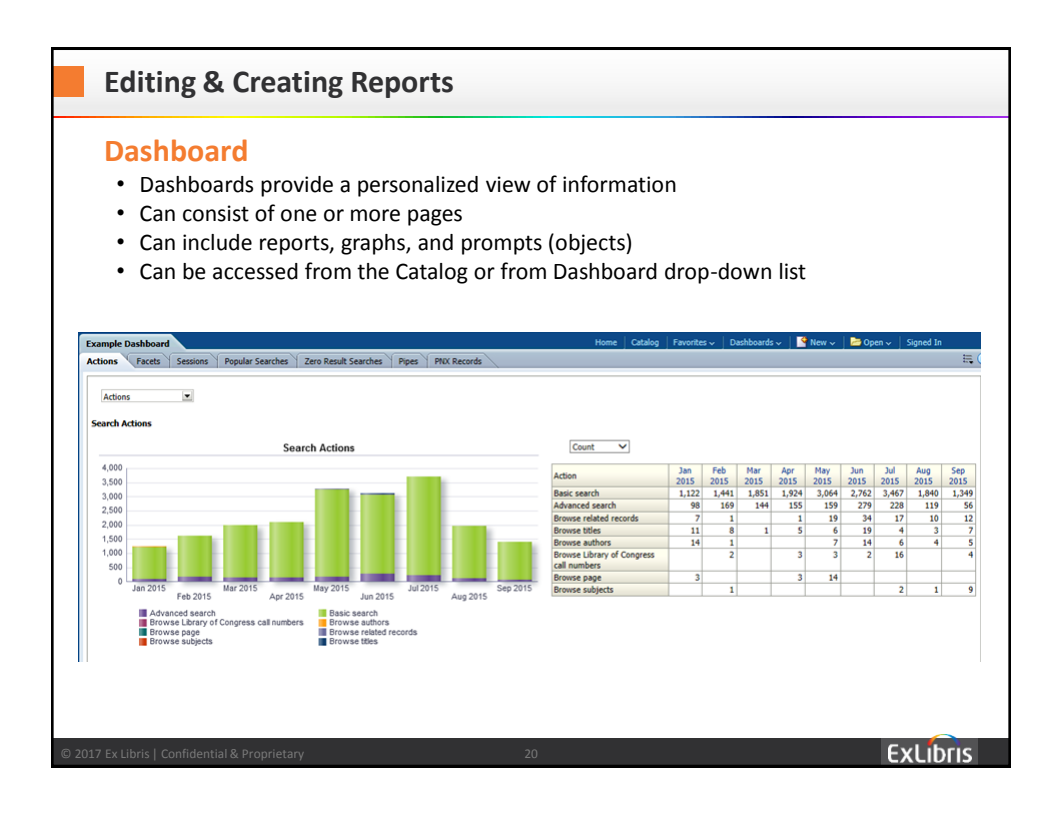

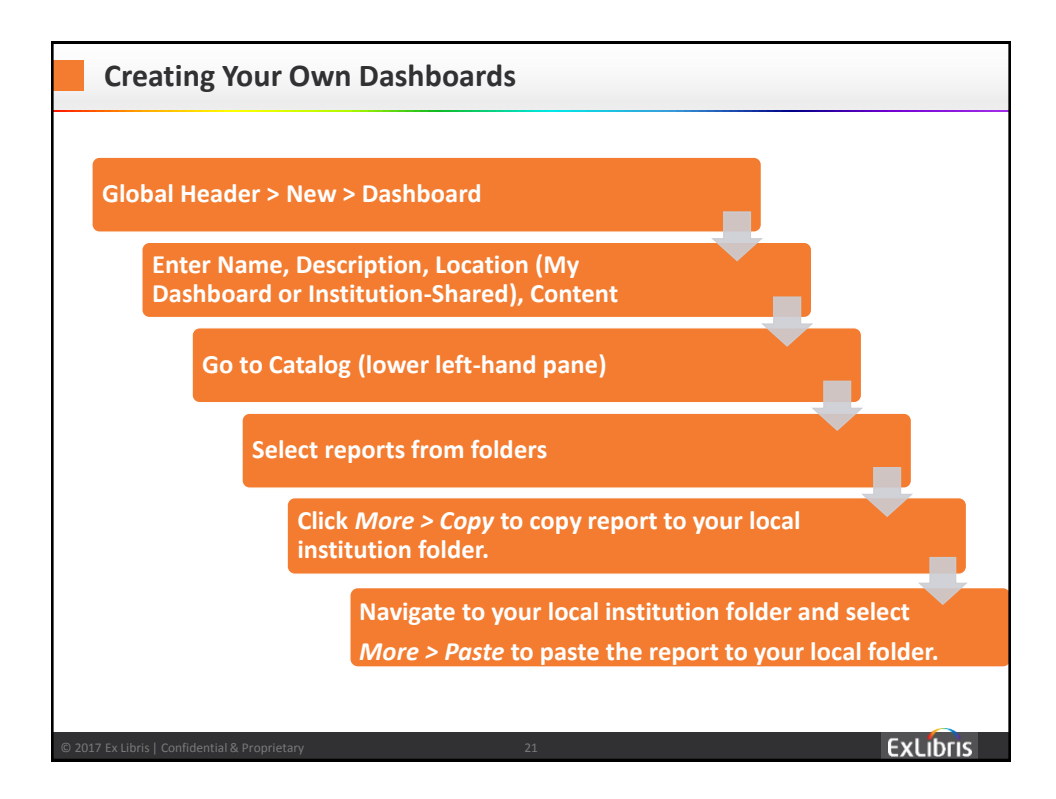

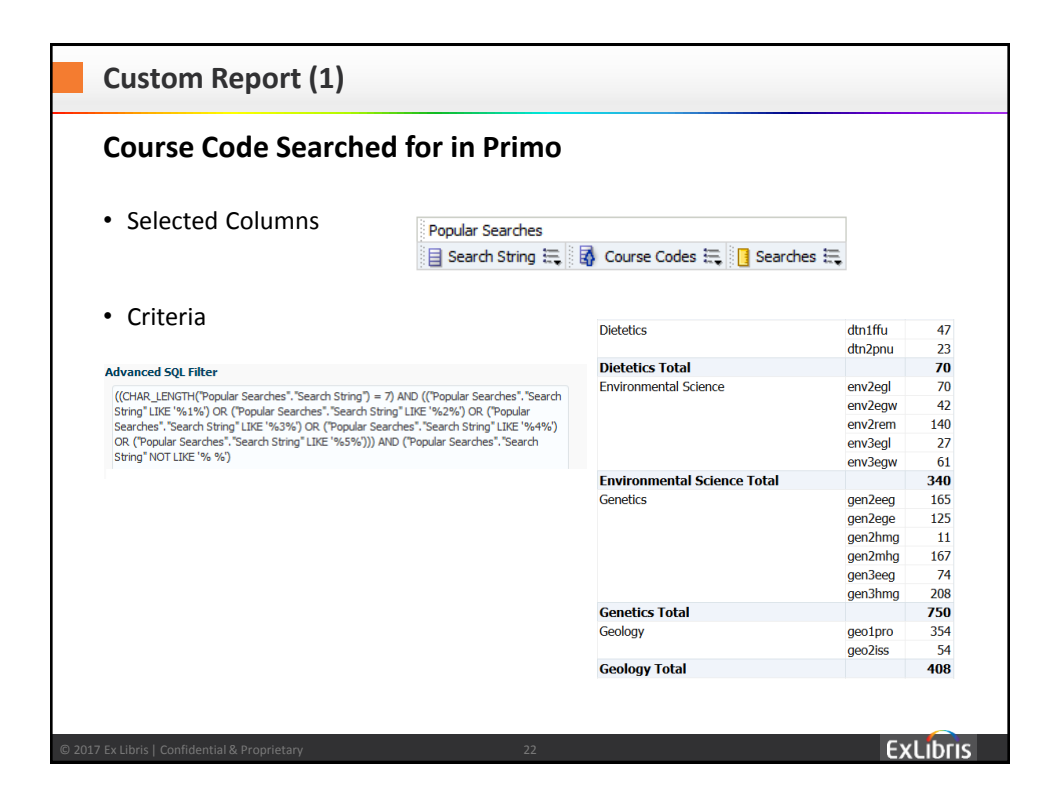

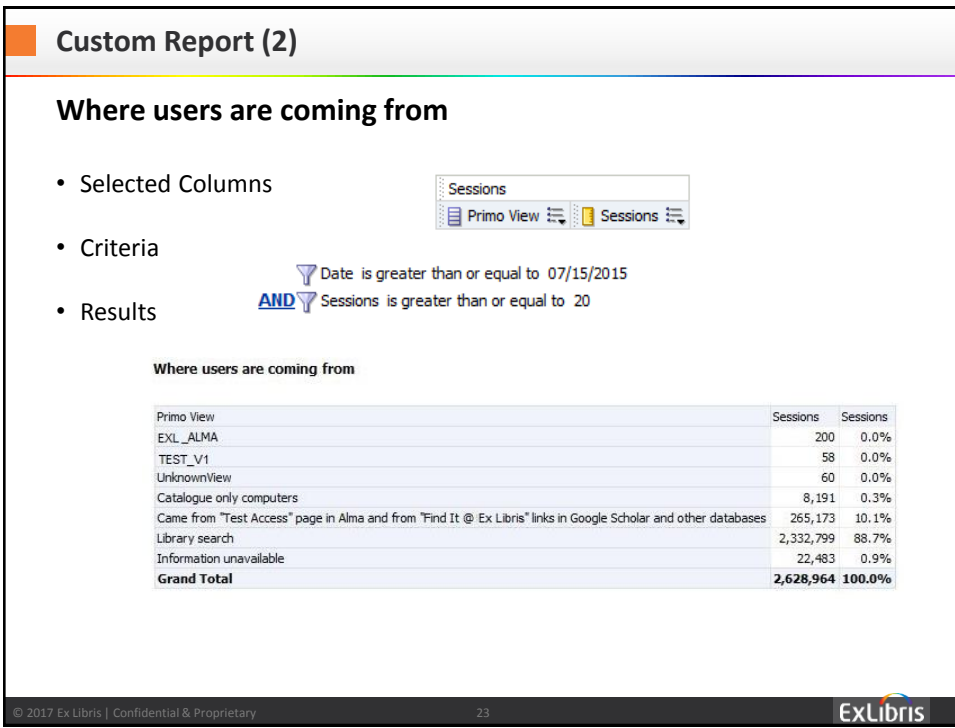

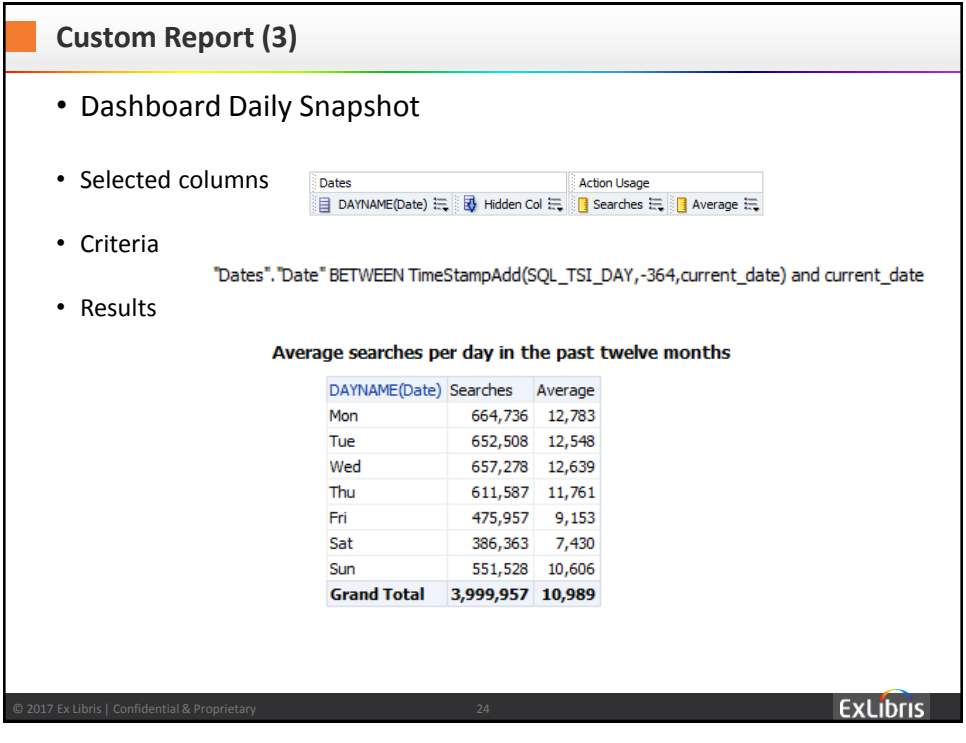

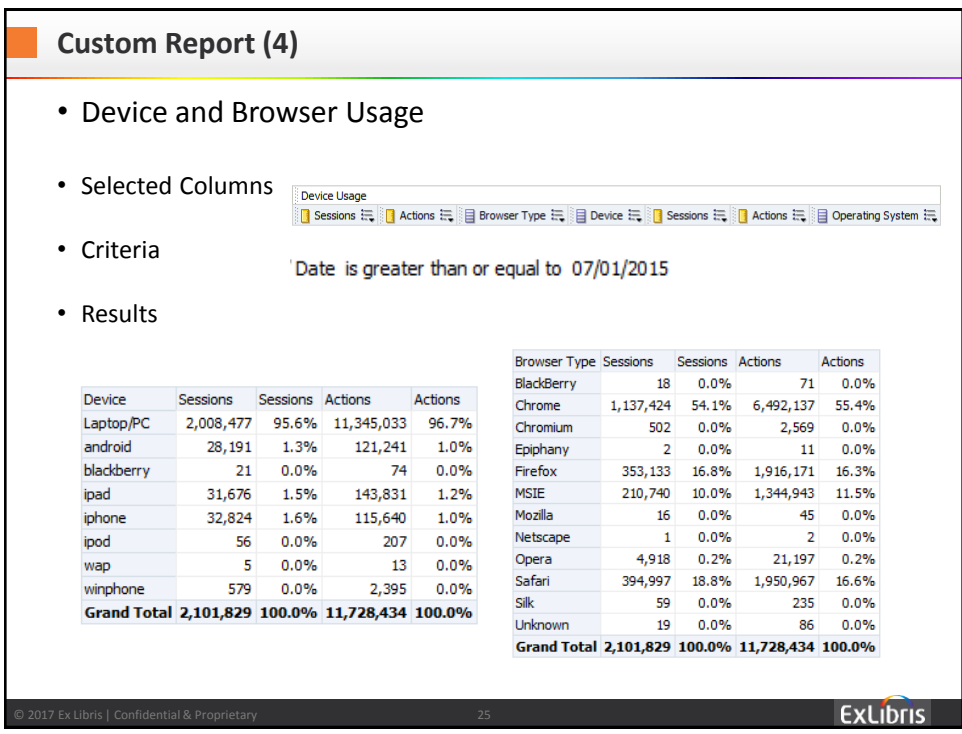

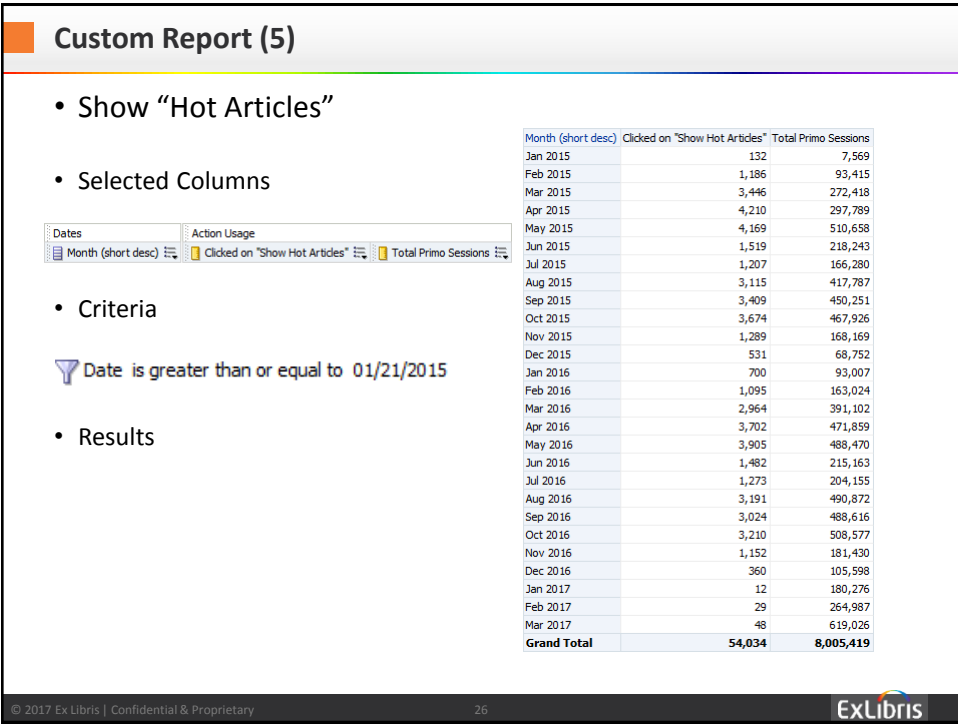

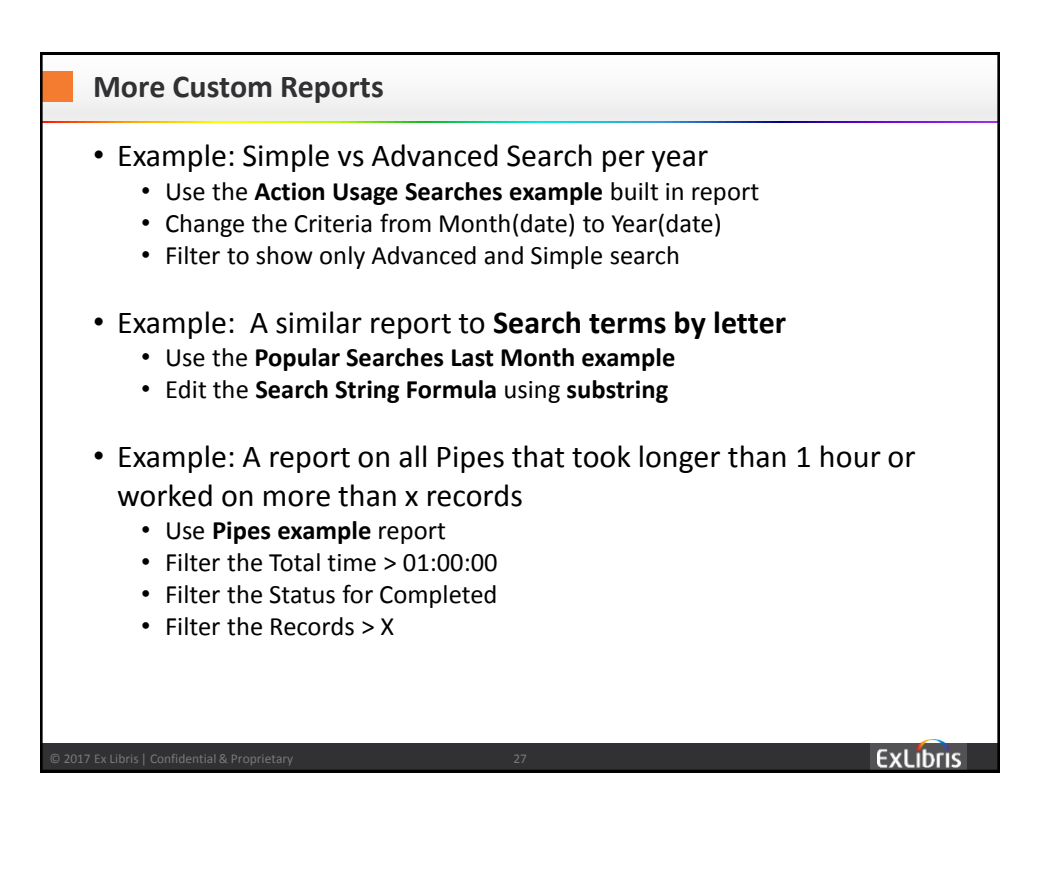

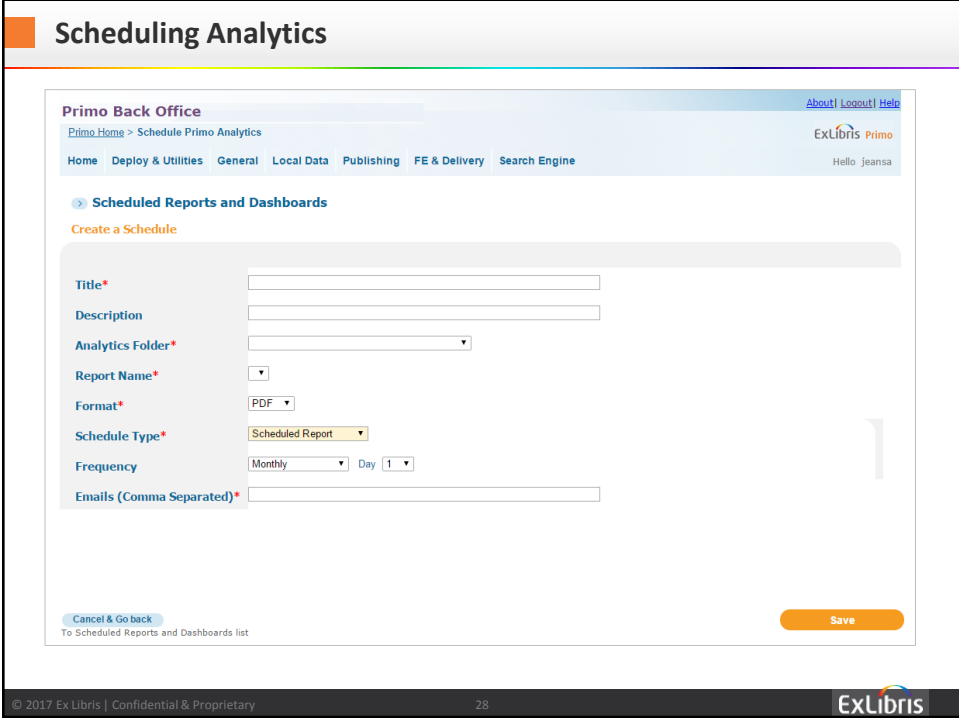

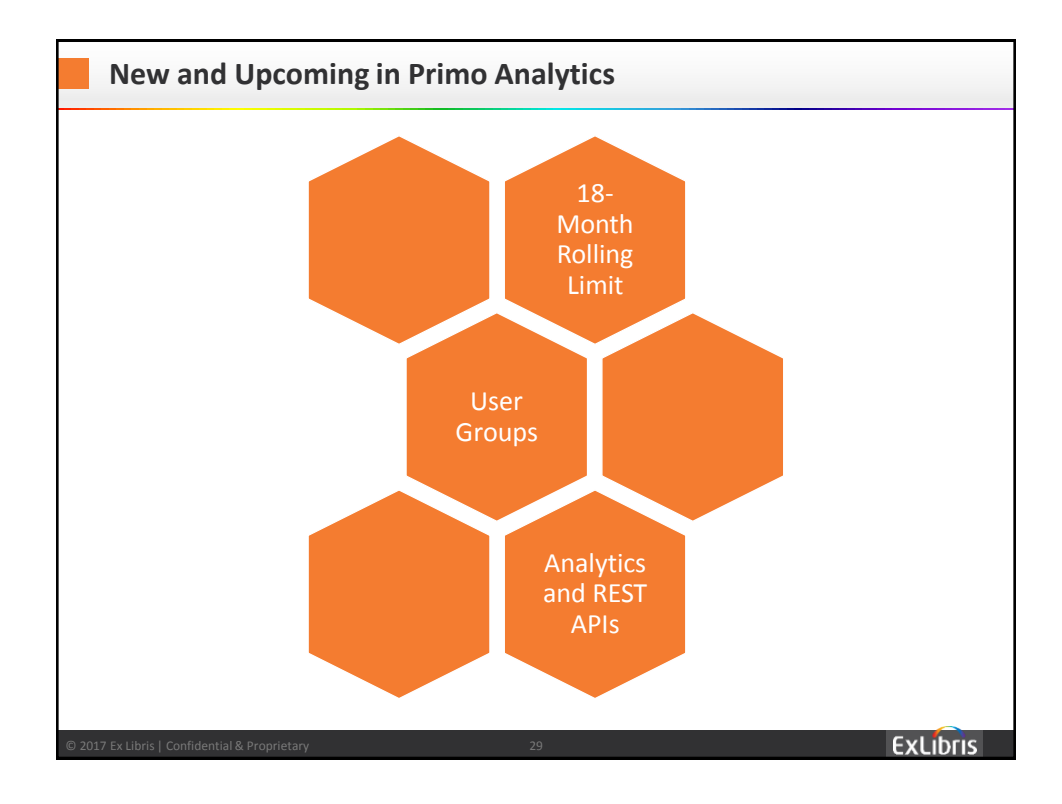

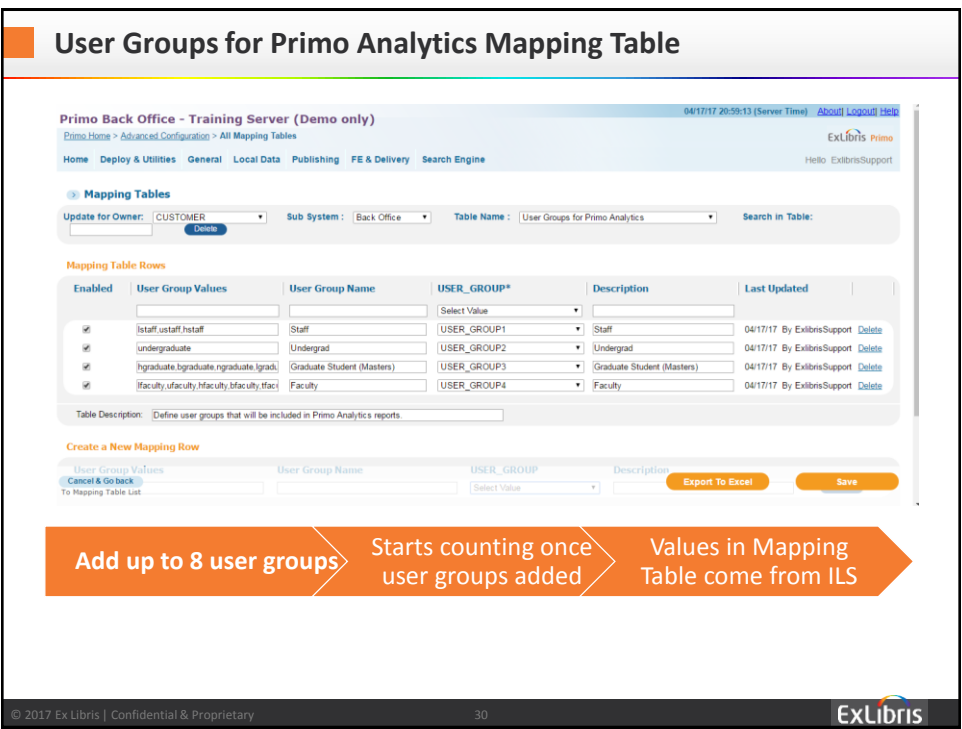

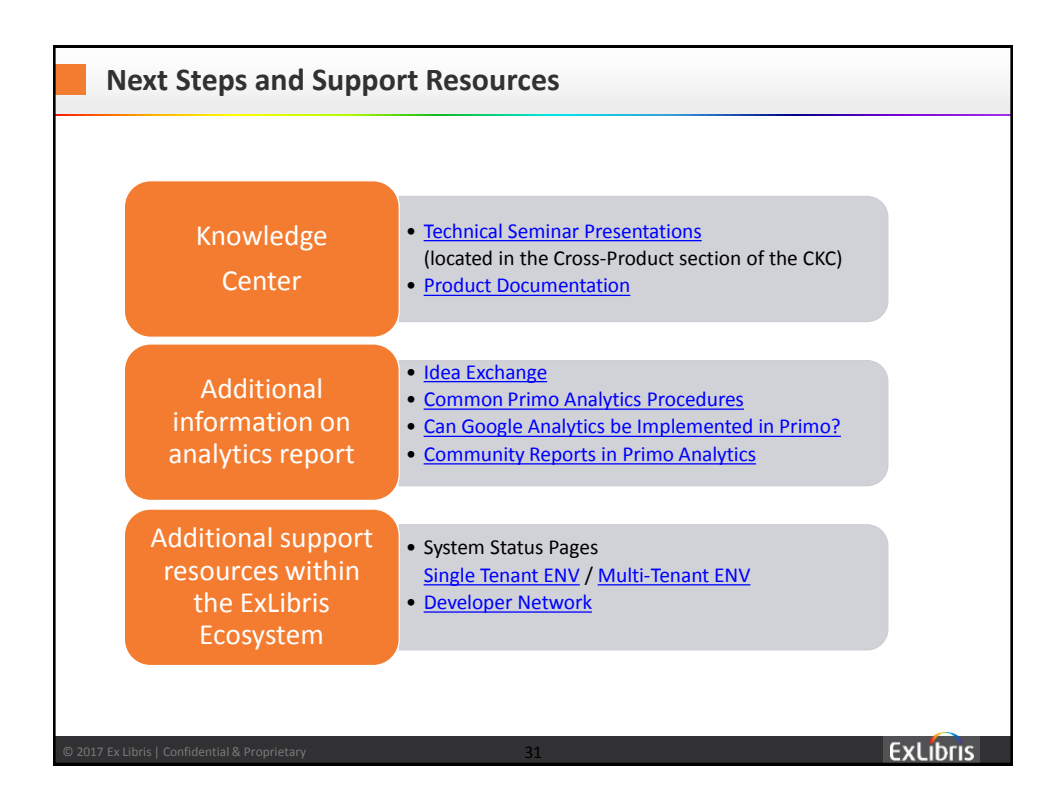

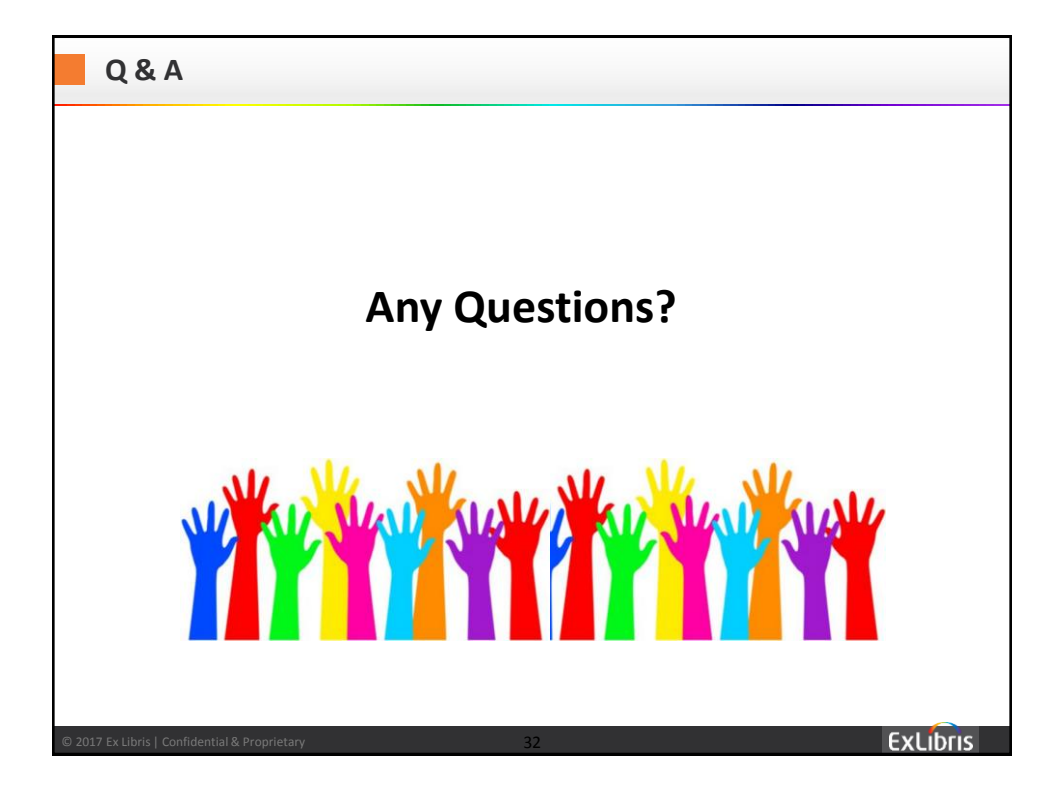

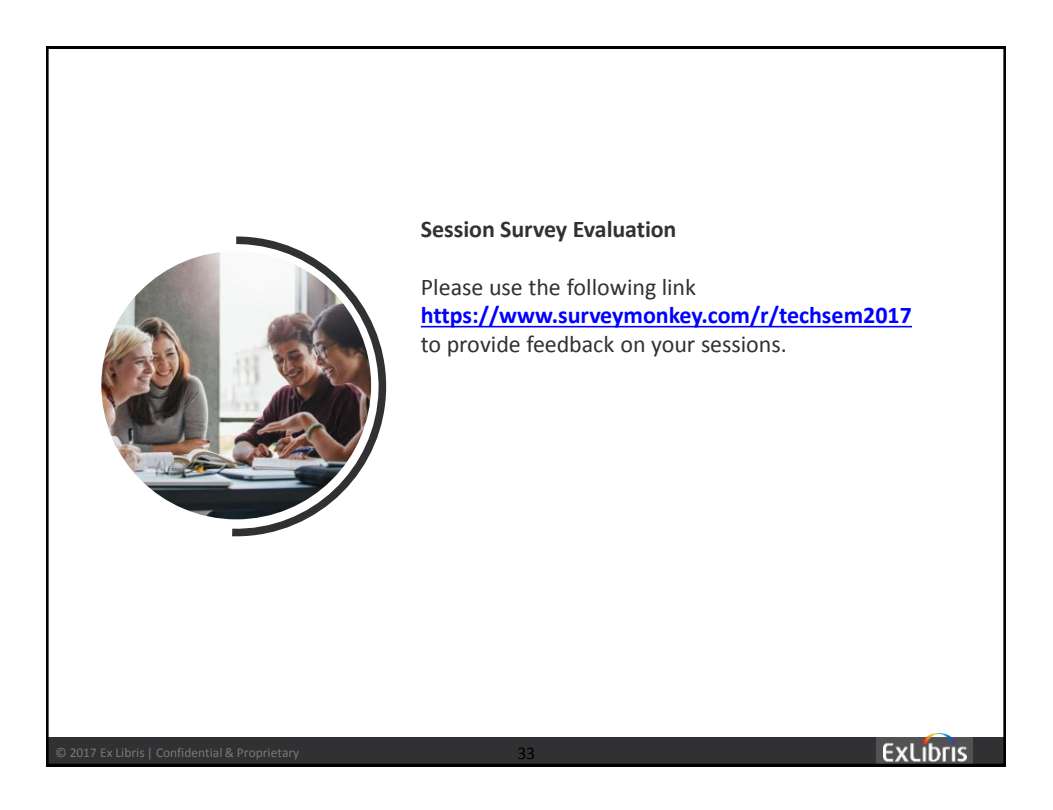

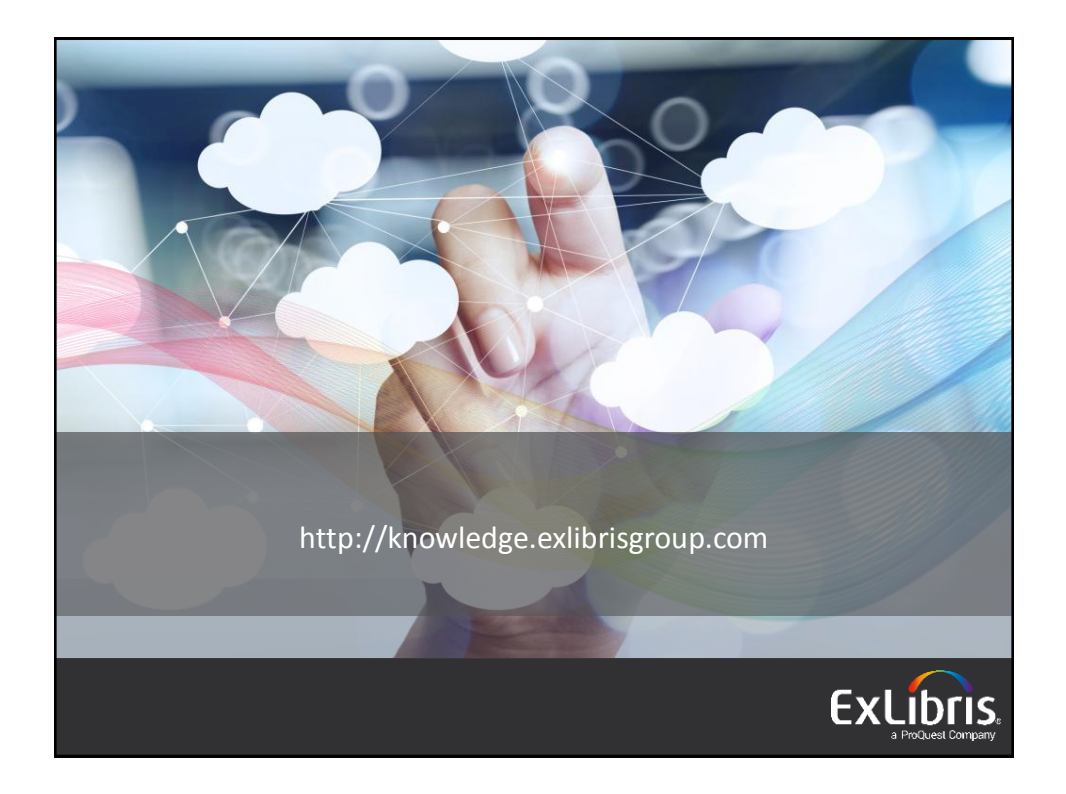